<span id="page-0-0"></span>Одеський нацiональний унiверситет iменi I. I. Мечникова Факультет математики, фiзики та iнформацiйних технологiй Кафедра математичного та комп'ютерного моделювання

#### Дипломна робота

на здобуття ступеня вищої освiти «магiстр»

#### на тему: «Оптичне розпiзнавання та iдентифiкацiя об'єктiв»

«Optical recognition and identification of objects»

Виконав: студент денної форми навчання спецiальностi 113 Прикладна математика Куперман Антон Олександрович

Керiвник: к. ф.-м. н., доц. Таiрова М. С. Рецензент: к. ф.-м. н., доц. Вербiцький В. В.

Рекомендовано до захисту:

Протокол засiдання кафедри

 $\mathcal{N}$ <sup>о</sup> —— від —————————— 2021 р.

Завiдувач кафедри

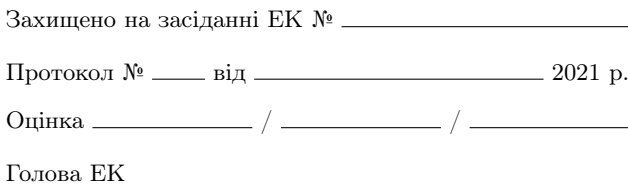

# Змiст

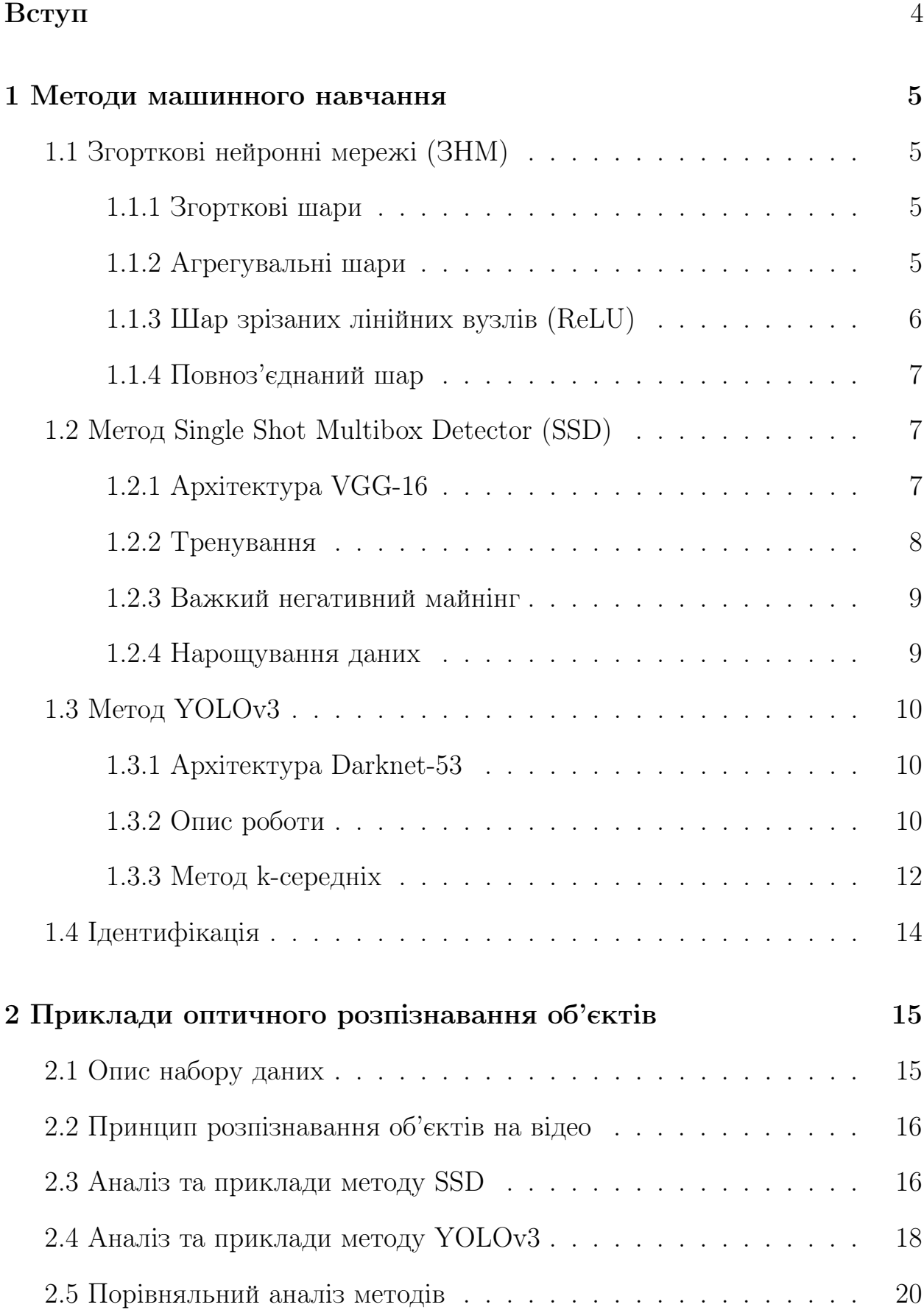

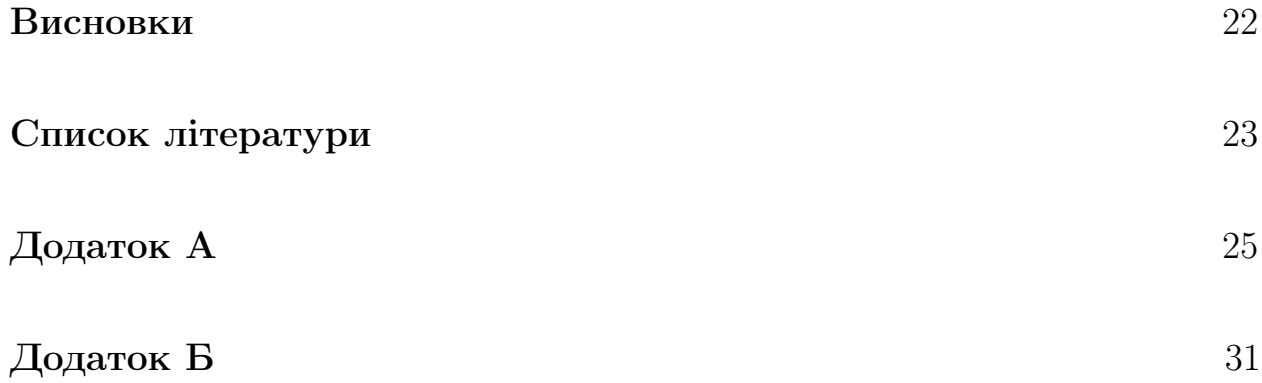

### ВСТУП

Задача оптичного розпiзнавання об'єктiв є досить актуальною на сьогоднiшнiй день. Вона використовується в роботi полiцiї, в автоматизацiї виробництва, перевiрки безпеки, тощо.

У данiй роботi розглядається розпiзнавання деяких об'єктiв з камер дорожнього спостереження. Результат цiєї роботи може бути використаний для допомоги оцiнки екологiчного становища, пошука порушника ПДР або з метою отримання статистики.

Використання методiв машинного навчання для вирiшення задач оптичного розпiзнавання об'єктiв пов'язане з пошуком кращого рiшення з метою економiї часу та автоматизацiї процесiв.

Для вирiшення даної задачi оптичного розпiзнавання об'єктiв було реалiзовано два методи машинного навчання. Було проведено тренування вiдповiдних нейронних мереж на рiзних за розмiром вибiрках, якi були попередньо вiдобранi та подiленi на навчальну та тестувальну частини. Пiсля тренування на зображеннях розглянутi методи було застосовано до розпiзнавання об'єктiв на вiдео з рiзною частотою кадрiв. Для обробки вiдео наведенi методи було модифiковано. Було проведено iдентифiкацiю наведених об'єктiв з використанням окремої попередньо тренованої нейронної мережi.

Об'єктом дослiдження даної роботи є задача оптичного розпiзнавання об'єктiв з камер дорожнього спостереження. Предметом дослiдження є застосування методiв машинного навчання, якi найчастiше використовуються для вирiшення задач оптичного розпiзнавання об'єктiв. Метою роботи є реалiзацiя та порiвняння цих методiв.

### ВИСНОВКИ

У цiй роботi було розглянуто задачу оптичного розпiзнавання об'єктiв (зокрема свiтлофора, авто, людини, вантажiвки та велосипеда). Було розглянуто та реалiзовано метод i мережу SSD та метод i мережу YOLOv3. Було проведено тренування цих мереж з використанням рiзної кiлькостi зображеннь. Отриманi мережi було застовано до розпiзнавання об'єктiв на вiдео з рiзною частотою кадрiв. Було проведено iдентифiкацiю наведених об'єктiв, результати якої можно вважати задовiльними.

Порiвняння цих методiв дало зрозумiти, що метод SSD пiдходить для нескладних задач, якi потребують швидкого вирiшення. Метод YOLOv3 краще пiдходить для вирiшення задач багатокласової класифiкацiї та задач досягнення максимальної точностi. Крiм того, пiдхiд YOLOv3 дозволяє працювати з зображеннями будь-якої якостi, що є досить корисним на практицi. Оптимiзацiя вибiрки та алгоритму роботи може покращити час тренування методу YOLOv3, але через складнiсть її архiтектури, час тренування YOLOv3 майже завжди буде довшим нiж в iнших моделях.

Обидвi моделi, попередньо тренованi на зображеннях, було застосовано для розпiзнавання об'єктiв на вiдео. Як i у випадку з розпiзнаванням зображень, метод YOLOv3 показав бiльшу точнiсть, але обидва методи показали результат достатнiй для використовування їх як у розпiзнаваннi об'єктiв на зображенях, так i у розпiзнаваннi об'єктiв на вiдео.

Обидва методи показали достатнiй результат для початкової задачi. Отриманий результат може бути використаний на практицi для вiдстеження рiвня пробок на дорогах, пошука вкрадених автiвок, тощо. Можна вважати дану задачу оптимального розпiзнавання об'єктiв вирiшеною.

#### СПИСОК ЛIТЕРАТУРИ

- 1. Uijlings, J.R., van de Sande, K.E., Gevers, T., Smeulders, A.W.: Selective search for object recognition. IJCV (2013)
- 2. Ren, S., He, K., Girshick, R., Sun, J.: Faster R-CNN: Towards real-time object detection with region proposal networks. In: NIPS. (2015)
- 3. He, K., Zhang, X., Ren, S., Sun, J.: Deep residual learning for image recognition. In: CVPR.(2016)
- 4. Sermanet, P., Eigen, D., Zhang, X., Mathieu, M., Fergus, R., LeCun, Y.: Overfeat: Integrated recognition, localization and detection using convolutional networks. In: ICLR. (2014)
- 5. Simonyan, K., Zisserman, A.: Very deep convolutional networks for largescale image recognition. In: NIPS. (2015)
- 6. Bell, S., Upchurch, P., Snavely, N., and Bala, K. Material recognition in the wild with the materials in context database. CoRR, abs/1412.0623, 2014.
- 7. Chatfield, K., Simonyan, K., Vedaldi, A., Zisserman, A. Return of the devil in the details: Delving deep into convolutional nets. In Proc. BMVC., 2014.
- 8. T.-Y. Lin, P. Dollar, R. Girshick, K. He, B. Hariharan, and S. Belongie. Feature pyramid networks for object detection. In Proceedings of the IEEE Conference on Computer Vision and Pattern Recognition, pages 2117 – 2125, 2017.
- 9. M. Everingham, L. Van Gool, C. K. Williams, J. Winn, and A. Zisserman. The pascal visual object classes (voc) challenge. International journal of computer vision, 88(2):303 – 338, 2010.
- 10. K. He, X. Zhang, S. Ren, and J. Sun. Deep residual learning for image recognition. In Proceedings of the IEEE conference on computer vision and pattern recognition, pages  $770 - 778$ , 2016.
- 11. А. Т. Яровий Багатовимiрний статистичний аналiз: навчально-методичний посiбник. / А. Т. Яровий, Є. М. Страхов. – М:Астропринт, 2015. – 46с.
- 12. Yuyin Sun, Liefeng Bo and Dieter Fox. Attribute Based Object Identification. In Proceedings of the IEEE International Conference on Robotics and Automation, pages 2096 - 2103, 2013.
- 13. А. О. Куперман, М. С. Таiрова. Про методи оптичного розпiзнавання об'єктiв на вiдео. У рамках мiжнародного наукового симпозiуму Iнтелектуальнi рiшення-С, с. 51-52, 2021.

## Додаток А

### Реалiзацiя методу SSD на Python 3

```
import torch
from matplotlib import pyplot as plt
import matplotlib.patches as patches
precision = 'fp32'
ssd_model = torch.hub.load('NVIDIA/DeepLearningExamples:torchhub', 'nvidia_ssd', model_math=precision)
utils = torch.hub.load('NVIDIA/DeepLearningExamples:torchhub', 'nvidia_ssd_processing_utils')
ssd_model.to('cuda')
ssd_model.eval()
uris = \Gamma'http://farm7.staticflickr.com/6154/6177305915_56793dd241_z.jpg']
inputs = [utils.prepare_input(uri) for uri in uris]
tensor = utils.prepare_tensor(inputs, precision == 'fp16')
with torch.no_grad():
    detections_batch = ssd_model(tensor)
results_per_input = utils.decode_results(detections_batch)
best_results_per_input = [utils.pick_best(results, 0.40) for results in results_per_input]
classes_to_labels = utils.get_coco_object_dictionary()
for image_idx in range(len(best_results_per_input)):
    fig, ax = plt.subplots(1)# Show original, denormalized image...
    image = inputs[image\_idx] / 2 + 0.5ax.imshow(image)
    # ...with detections
    bboxes, classes, confidences = best_results_per_input[image_idx]
    for idx in range(len(bboxes)):
        left, bot, right, top = bboxes[idx]
       x, y, w, h = [val * 300 for val in [left, bot, right - left, top - bot]]rect = patches.Rectangle((x, y), w, h, linewidth=1, edgecolor='r', facecolor='none')
        ax.add_patch(rect)
        ax.text(x, y, "{} {:.0f}%".format(classes_to_labels[classes[idx] - 1], confidences[idx]*100),
        bbox=dict(facecolor='white', alpha=0.5))
```
plt.show()

```
import time
import torch.backends.cudnn as cudnn
import torch.optim
import torch.utils.data
from model import SSD300, MultiBoxLoss
from datasets import PascalVOCDataset
from utils import *
# Data parameters
data_folder = 'Диплом/'
keep_difficult = True
n classes = 5device = torch.device("cuda" if torch.cuda.is_available() else "cpu")
# Learning parameters
checkpoint = None
batch_size = 8iterations = 250
workers = 4print_freq = 200
momentum = 0.9weight_decay = 5e-4grad_clip = None
cudnn.benchmark = True
def main():
    global start_epoch, label_map, epoch, checkpoint, decay_lr_at
    # Initialize model or load checkpoint
    if checkpoint is None:
        start\_epoch = 0\texttt{model} = \texttt{SSD300(n_classes=n_classes})biases = list()not_biases = list()for param_name, param in model.named_parameters():
            if param.requires_grad:
                if param_name.endswith('.bias'):
                    biases.append(param)
                else:
                    not_biases.append(param)
        optimizer = torch.optim.SGD(params=[{'params': biases, 'lr': 2 * lr}, {'params': not_biases}],
                                     lr=lr, momentum=momentum, weight_decay=weight_decay)
    else:
        checkpoint = <b>torch</b>.load(checkpoint)start_epoch = checkpoint['epoch'] + 1
```
print('\nLoaded checkpoint from epoch %d.\n' % start\_epoch)

model = checkpoint['model']

26

```
optimizer = checkpoint['optimizer']
    model = model.to(device)
    criterion = MultiBoxLoss(priors_cxcy=model.priors_cxcy).to(device)
    train_dataset = PascalVOCDataset(data_folder,
                                      split='train',
                                      keep_difficult=keep_difficult)
    train_loader = torch.utils.data.DataLoader(train_dataset, batch_size=batch_size, shuffle=True,
                                                collate_fn=train_dataset.collate_fn, num_workers=workers,
                                                pin_memory=True)
    epochs = 250decay_lr_at = [x \text{ // } (\text{len}(\text{train\_dataset}) \text{ // } 32) for x in decay_lr_at]
    # Epochs
    for epoch in range(start_epoch, epochs):
        # Decay learning rate at particular epochs
        if epoch in decay_lr_at:
            adjust_learning_rate(optimizer, decay_lr_to)
        # One epoch's training
        train(train_loader=train_loader,
              model=model,
              criterion=criterion,
              optimizer=optimizer,
              epoch=epoch)
def train(train_loader, model, criterion, optimizer, epoch):
    model.train() # training mode enables dropout
    batch_time = Averagemeter() # forward prop. + back prop. time
    data_time = Averagemeter() # data loading time
    losses = Averagemeter() # lossstart = time.time()# Batches
    for i, (images, boxes, labels, _) in enumerate(train_loader):
        data_time.update(time.time() - start)
        # Move to default device
        images = images.to(device) # (batch_size (N), 3, 300, 300)boxes = [b.to(device) for b in boxes]labels = [1.to(device) for 1 in labels]
```
27

```
# Forward prop.
       predicted_locs, predicted_scores = model(images) # (N, 8732, 4), (N, 8732, n_classes)
        # Loss
        loss = criterion(predicted_locs, predicted_scores, boxes, labels) # scalar
        # Backward prop.
        optimizer.zero_grad()
        loss.backward()
        # Clip gradients, if necessary
        if grad_clip is not None:
            clip_gradient(optimizer, grad_clip)
        # Update model
        optimizer.step()
        losses.update(loss.item(), images.size(0))
       batch_time.update(time.time() - start)
       start = time.time()# Print status
        if i \sqrt[6]{} print_freq == 0:
            print('Epoch: [{0}][{1}/{2}]\t'
                  'Batch Time {batch_time.val:.3f} ({batch_time.avg:.3f})\t'
                  'Data Time {data_time.val:.3f} ({data_time.avg:.3f})\t'
                  'Loss {loss.val:.4f} ({loss.avg:.4f})\t'.format(epoch, i, len(train_loader),
                                                                   batch_time=batch_time,
                                                                   data_time=data_time, loss=losses))
    del predicted locs, predicted scores, images, boxes, labels
if __name__ == ' __main__':
   main()
#Video recognising
import cv2
import numpy as np
filename = 'edmonton_canada.mp4'
file\_size = (1920, 1080)output_filename = 'traffic_mobssd2.mp4'
output_frames_per_second = 20.0
RESIZED_DIMENSIONS = (300, 300) # Dimensions that SSD was trained on.
IMG_NORM_RATIO = 0.007843 # In grayscale a pixel can range between 0 and 255
# Load the pre-trained neural network
neural_network = cv2.dnn.readNetFromCaffe('MobileNetSSD_deploy.prototxt.txt',
        'MobileNetSSD_deploy.caffemodel')
```

```
# List of categories and classes
categories = { 0: 'background', 1: 'aeroplane', 2: 'bicycle', 3: 'bird',
              4: 'boat', 5: 'bottle', 6: 'bus', 7: 'car', 8: 'cat',
              9: 'chair', 10: 'cow', 11: 'diningtable', 12: 'dog',
              13: 'horse', 14: 'motorbike', 15: 'person',
              16: 'pottedplant', 17: 'sheep', 18: 'sofa',
              19: 'train', 20: 'tvmonitor', 21: 'truck'}
classes = ["background", "aeroplane", "bicycle", "bird", "boat", "bottle",
           "bus", "car", "cat", "chair", "cow",
           "diningtable", "dog", "horse", "motorbike", "person",
           "pottedplant", "sheep", "sofa", "train", "tvmonitor", "truck"]
# Create the bounding boxes
bbox_colors = np.random.uniform(255, 0, size=(len(categories), 3))def main():
  # Load a video
 cap = cv2.VideoCapture(filename)
  # Create a VideoWriter object so we can save the video output
 fourcc = cv2.VideoWriter_fourcc(*'mp4v')result = cv2.VideoWriter(output_filename,
                           fourcc,
                           output_frames_per_second,
                           file size)
  # Process the video
 while cap.isOpened():
    # Capture one frame at a time
    success, frame = cap.read()
    # Do we have a video frame? If true, proceed.
    if success:
      # Capture the frame's height and width
      (h, w) = frame.shape[:2]# Create a blob. A blob is a group of connected pixels in a binary
      # frame that share some common property (e.g. grayscale value)
      # Preprocess the frame to prepare it for deep learning classification
      frame_blob = cv2.dnn.blobFromImage(cv2.resize(frame, RESIZED_DIMENSIONS),
                     IMG_NORM_RATIO, RESIZED_DIMENSIONS, 127.5)
      # Set the input for the neural network
     neural_network.setInput(frame_blob)
      # Predict the objects in the image
```
neural\_network\_output = neural\_network.forward()

```
# Put the bounding boxes around the detected objects
      for i in np.arange(0, neural_network_output.shape[2]):
        confidence = neural_network_output[0, 0, i, 2]# Confidence must be at least 30%
        if confidence > 0.30:
          idx = int(newral</u>Work_output[0, 0, i, 1])bounding_box = neural_network_output[0, 0, i, 3:7] * np.array(
            [w, h, w, h])(startX, startY, endX, endY) = bounding_box.astype("int")
          label = "\{\}\colon \{:.2f\}\text{''}.format(classes[idx], confidence * 100)
          cv2.rectangle(frame, (startX, startY), (
            endX, endY), bbox_colors[idx], 2)
          y = startY - 15 if startY - 15 > 15 else startY + 15
          cv2.putText(frame, label, (startX, y),cv2.FONT_HERSHEY_SIMPLEX,
            0.5, bbox_colors[idx], 2)
      # We now need to resize the frame so its dimensions
      # are equivalent to the dimensions of the original frame
      frame = cv2.resize(frame, file_size, interpolation=cv2.INTER_NEAREST)
            # Write the frame to the output video file
      result.write(frame)
    # No more video frames left
    else:
      break
  # Stop when the video is finished
  cap.release()
  # Release the video recording
  result.release()
main()
```
# Додаток Б

## Реалiзацiя методу YOLOv3 на Python 3

```
from imageai.Detection.Custom import DetectionModelTrainer
```

```
trainer = DetectionModelTrainer()
trainer.setModelTypeAsYOLOv3()
trainer.setDataDirectory(data_directory="plates")
trainer.setTrainConfig(object_names_array=[], batch_size=4, num_experiments=200,
train_from_pretrained_model="pretrained-yolov3.h5")
trainer.trainModel()
```

```
from imageai.Detection import ObjectDetection
import os
execution\_path = os.getcwd()detector = ObjectDetection()
detector.setModelTypeAsRetinaNet()
detector.setModelPath( os.path.join(execution_path ,
             "model.h5"))
detector.loadModel()
detections = detector.detectObjectsFromImage(input_image=
os.path.join(execution_path , "1.jpg"), output_image_path=
os.path.join(execution_path , "imagenew.jpg"))
for eachObject in detections:
    print(eachObject["name"] ,
    \mathbf{u}_{\mathrm{out}} , \mathbf{u}_{\mathrm{out}}eachObject["percentage_probability"] )
#Video recognising
import cv2
import numpy as np
import argparse
```

```
import time
```

```
parser = argparse.ArgumentParser()
parser.add_argument('--play_video', help="Tue/False", default=True)
parser.add_argument('--video_path', help="Path of video file", default="videos/traffic.mp4")
parser.add_argument('--verbose', help="To print statements", default=True)
args = parser.parse_args()
```

```
def load_yolo():
       net = cv2.dnn.readNet("yolov3.weights", "yolov3.cfg")
        classes = \Boxwith open("coco.names", "r") as f:
                classes = [line . strip() for line in f.readlines()]layers_names = net.getLayerNames()
        output_layers = [layers_{names}[i[0]-1] for i in net.getUnconnectedOutLayers()]
        colors = np.random.uniform(0, 255, size=(len(classes), 3))return net, classes, colors, output_layers
def detect_objects(img, net, outputLayers):
       blob = cv2.dnn.blobFromImage(img, scalefactor=0.00392, size=(320, 320), mean=(0, 0, 0), swapRB=True,
       net.setInput(blob)
       outputs = net.forward(outputLayers)
        return blob, outputs
def get_box_dimensions(outputs, height, width):
       boxes = []consts = []class ids = \lceil]
        for output in outputs:
                for detect in output:
                        scores = detect[5:]class_id = np.arange(scores)conf = scores[class_id]
                        if conf > 0.3:
                                center x = int(detect[0] * width)center_y = int(detect[1] * height)w = int(detect[2] * width)h = int(detect[3] * height)x = int(center x - w/2)y = int(center_y - h / 2)boxes.append([x, y, w, h])confs.append(float(conf))
                                class_ids.append(class_id)
        return boxes, confs, class_ids
def draw_labels(boxes, confs, colors, class_ids, classes, img):
        indexes = cv2.dnn.MSBoxes(boxes, consts, 0.5, 0.4)font = cv2.FONT_HERSHEY_PLAIN
        for i in range(len(boxes)):
                if i in indexes:
                        x, y, w, h = \text{boxes}[i]label = str(classes[class\_ids[i]]color = colors[i]cv2.rectangle(img, (x,y), (x+w, y+h), color, 2)
                        cv2.putText(img, label, (x, y - 5), font, 1, color, 1)
        cv2.imshow("Image", img)
def start_video(video_path):
```

```
model, classes, colors, output_layers = load_yolo()
```

```
cap = cv2.VideoCapture(video_path)
       fourcc = cv2.VideoWriter_fourcc(*'mp4v')
       result = cv2.VideoWriter('traffic_yolo.mp4', fourcc, 20, (1920, 1080))
       while True:
                \Box, frame = cap.read()
               height, width, channels = frame.shapeblob, outputs = detect_objects(frame, model, output_layers)
                boxes, confs, class_ids = get_box_dimensions(outputs, height, width)
                draw_labels(boxes, confs, colors, class_ids, classes, frame)
               new_frame = cv2.resize(frame, (1920,1080), interpolation=cv2.INTER_NEAREST)
                # Write the frame to the output video file
               result.write(new_frame)
               key = cv2<u>wait</u>Key(1)if key == 27:
                       break
       cap.release()
       result.release()
if \_name__ = '__main__':video_play = args.play_video
       if video_play:
                video_path = args.video_path
                if args.verbose:
                       print('Opening '+video_path+" .... ")
                start_video(video_path)
       cv2.destroyAllWindows()
```